## 中航地产股份有限公司

## 关于召开 2015 年第一次临时股东大会的提示性公告

本公司及董事会全体成员保证公告内容的真实、准确和完整,没有虚假记载、 误导性陈述或重大遗漏。

公司已于 2015 年 3 月 12 日在《证券时报》及巨潮资讯网上刊登了《第七届 董事会第二十六次会议决议公告》及《关于召开 2015 年第一次临时股东大会的通 知》。2015 年第一次临时股东大会公司将通过深圳证券交易所交易系统和互联网投 票系统向股东提供网络形式的投票平台。为保护投资者合法权益,方便各位股东 行使股东大会表决权,现披露关于召开公司 2015 年第一次临时股东大会的提示性 公告。

一、召开会议基本情况:

1、股东大会届次:2015 年第一次临时股东大会

2、会议召集人:本公司董事会

3、2015 年 3 月 10 日,公司第七届董事会第二十六次会议审议通过了《关于 召开 2015 年第一次临时股东大会的议案》。本次股东大会会议召开符合有关法律、 行政法规、部门规章、规范性文件和公司章程的规定。

4、会议召开的日期、时间:

现场会议召开日期和时间:2015 年 3 月 31 日下午 2:00;

网络投票时间:2015 年 3 月 30 日-3 月 31 日。其中,通过深圳证券交易所 交易系统进行网络投票的具体时间为:2015 年 3 月 31 日上午 9:30-11:30,下午  $1:00-3:00$ : 通过深圳证券交易所互联网投票系统投票的具体时间为: 2015 年 3 月 30 日下午 3:00—3 月 31 日下午 3:00。

5、会议召开方式:

本次股东大会采取现场表决与网络投票相结合的方式,公司将通过深交所交 易系统和互联网投票系统(http://wltp.cninfo.com.cn)向全体股东提供网络形 式的投票平台,股东可以在网络投票时间内通过上述系统行使表决权。

公司股东应选择现场投票、网络投票中的一种方式,如果同一表决权出现重

复投票表决的,以第一次投票表决结果为准。

合格境外机构投资者(QFII)账户、证券公司客户信用交易担保证券账户、 证券金融公司转融通担保证券账户、约定购回式交易专用证券账户等集合类账户 持有人,应当通过互联网投票系统投票,不得通过交易系统投票。受托人应当根 据委托人(实际持有人)的委托情况填报受托股份数量,同时对每一议案填报委 托人对各类表决意见对应的股份数量。

6、出席对象:

(1)截止 2015 年 3 月 24 日下午交易结束后在中国证券登记结算有限责任公 司深圳分公司登记在册的本公司股东。因故不能出席现场会议的股东,可以书面 形式委托代理人出席会议和参加表决(授权委托书详见附件),或在网络投票时间 内参加网络投票。

(2)公司董事、监事和高级管理人员。

(3)公司聘请的律师。

7、现场会议地点:深圳市福田区振华路 163 号飞亚达大厦西座 6 楼第五会议室 二、会议审议事项:

1、审议《关于为赣州中航九方商业有限公司申请银行贷款提供担保的议案》;

2、审议《关于为下属企业申请银行贷款提供担保的议案》。

说明:上述第一项议案已经公司第七届董事会第二十五次会议审议通过,具 体情况详见公司于 2015 年 2 月 17 日刊登在巨潮资讯网和《证券时报》上的《关 于为赣州中航九方商业有限公司申请银行贷款提供担保的公告》(公告编号: 2015-08);第二项议案已经公司第七届董事会第二十六次会议审议通过,具体情 况详见公司于 2015 年 3 月 12 日刊登在巨潮资讯网和《证券时报》上的《关于为 下属企业申请银行贷款提供担保的公告》(公告编号:2015-11)。

三、会议登记办法:

1、法人股东登记:法人股东的法定代表人须持有加盖公章的营业执照复印件、 法定代表人证明书和本人身份证办理登记手续;委托代理人出席的,还必须持本 人身份证和法人代表授权委托书办理登记手续;

2、个人股东登记:个人股东须持股东账户卡、本人身份证进行登记;委托代 理人持本人身份证、加盖印章或亲笔签名的授权委托书、委托人身份证、委托人 股东账户卡办理登记手续。

3、登记时间:

2015 年 3 月 25 日至 3 月 27 日、3 月 30 日上午 9:30-11:30,下午 2:00  $-5:00$ 

4、登记地点:深圳市福田区振华路 163 号飞亚达大厦西座 6 楼

四、参加网络投票的具体操作流程:

在本次股东大会上,股东可以通过深交所交易系统和互联网投票系统(地址 为 [http://wltp.cninfo.com.cn\)](http://wltp.cninfo.com.cn/)参加投票,网络投票的相关事宜具体说明如下:

(一)通过深交所交易系统投票的程序

1、投票代码:360043。

2、投票简称:中航投票。

3、投票时间:2015年3月31日的交易时间,即9:30—11:30和13:00—15:00。

4、在投票当日, "中航投票""昨日收盘价"显示的数字为本次股东大会审议 的议案总数。

5、通过交易系统进行网络投票的操作程序:

(1)进行投票时买卖方向应选择"买入"。

(2)在"委托价格"项下填报股东大会议案序号。100 元代表总议案,1.00 元代表议案 1,2.00 元代表议案 2,每一议案应以相应的委托价格分别申报。股东 对"总议案"进行投票,视为对所有议案表达相同意见。

表 1 股东大会议案对应"委托价格"一览表

| 议案序号 | 议案名称                             | 委托价格 |
|------|----------------------------------|------|
| 总议案  | 所有议案                             | 100  |
| 议案 1 | 关于为赣州中航九方商业有限公司申请银行贷款提供担<br>保的议案 | 1.00 |
| 议案 2 | 关于为下属企业申请银行贷款提供担保的议案             | 2.00 |

(3)在"委托数量"项下填报表决意见。1 股代表同意,2 股代表反对,3 股代表弃权。

表 2 表决意见对应"委托数量"一览表

| 表决意见类型 | 委托数量 |
|--------|------|
| 同意     | 1股   |
| 反对     | 2股   |
| 弃权     | 3股   |

(4) 如股东对所有议案均表示相同意见,则可以只对"总议案"进行投票。 如股东通过网络投票系统对"总议案"和单项议案进行了重复投票的,以第一 次有效投票为准。即如果股东先对相关议案投票表决,再对总议案投票表决,则 以已投票表决的相关议案的表决意见为准,其它未表决的议案以总议案的表决意 见为准;如果股东先对总议案投票表决,再对相关议案投票表决,则以总议案的 表决意见为准。

(5)对同一议案的投票只能申报一次,不能撤单。

(6)不符合上述规定的投票申报无效,深交所交易系统作自动撤单处理,视 为未参与投票。

(二)通过互联网投票系统的投票程序

1、互联网投票系统开始投票的时间为 2015 年 3 月 30 日(现场股东大会召开 前一日)下午 3:00,结束时间为 2015 年 3 月 31 日(现场股东大会结束当日)下 午 3:00。

2、股东通过互联网投票系统进行网络投票,需按照《深交所投资者网络服务 身份认证业务实施细则》的规定办理身份认证,取得"深交所数字证书"或"深 交所投资者服务密码"。具体的身份认证流程如下:

(1)申请服务密码的股东可登录网址:http://wltp.cninfo.com.cn 的"密 码服务"专区;点击"申请密码",填写相关信息并设置服务密码;如申请成功, 系统会返回一个"激活校验码"。

(2)激活服务密码:投资者通过深交所交易系统比照买入股票的方式,凭借 "激活校验码"激活服务密码。

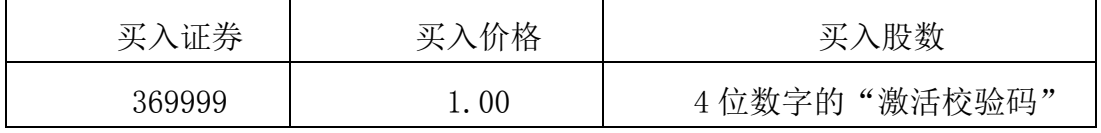

如服务密码激活指令上午 11:30 前发出的,当日下午 13:00 即可使用;如 服务密码激活指令上午 11: 30 后发出的, 次日方可使用。

服务密码激活后长期有效,在参加其他网络投票时不必重新激活。

密码激活后如遗失可通过交易系统挂失,挂失后可重新申请,挂失方法与激 活方法类似。

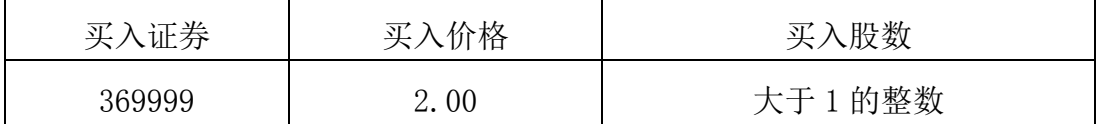

申请数字证书的,可向深圳证券信息公司或其委托的代理发证机构申请。

申请数字证书咨询电话:0755-83991880/25918485/25918486

申请数字证书咨询电子邮件地址:xuningyan@p5w.net

网络投票业务咨询电话:0755-83991022/83990728/83991192

3、股东根据获取的服务密码或数字证书,可登录 [http://wltp.cninfo.com.cn](http://wltp.cninfo.com.cn/) 在规定时间内通过深交所互联网投票系统进行投票。

(1)登录 http://wltp.cninfo.com.cn,在"上市公司股东大会列表"选择 "中航地产股份有限公司 2015 年第一次临时股东大会投票";

(2) 进入后点击"投票登录",选择"用户名密码登陆",输入您的"证券账 户号"和"服务密码";已申领数字证书的投资者可选择 CA 证书登录;

(3)进入后点击"投票表决",根据网页提示进行相应操作;

(4)确认并发送投票结果。

(三)网络投票其他注意事项

1、网络投票系统按股东账户统计投票结果,如同一股东账户通过深交所交易 系统和互联网投票系统两种方式重复投票,股东大会表决结果以第一次有效投票 结果为准。

2、股东大会有多项议案,某一股东仅对其中一项或者几项议案进行投票的, 在计票时,视为该股东出席股东大会,纳入出席股东大会股东总数的计算;对于 该股东未发表意见的其他议案,视为弃权。

五、其他事项:

1、会议联系方式:

地址:深圳市福田区振华路 163 号飞亚达大厦西座 6 楼 公司董事会秘书处

- 电话:0755-83244503
- 传真:0755—83688903
- 邮编;518031
- 联系人:宋丹蕾、方翊憬
- 2、与会股东住宿及交通费用自理。
- 六、备查文件:
- (一)第七届董事会第二十五次会议决议;
- (二)第七届董事会第二十六次会议决议。

特此公告。

附件:授权委托书

中航地产股份有限公司

## 董 事 会

二○一五年三月二十五日

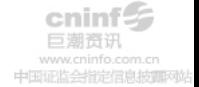

附件:

## 授权委托书

兹委托 先生/女士代表本人(本公司)出席中航地产股份有限公司 2015 年第一次临时股东大会,并授权其全权行使表决权。

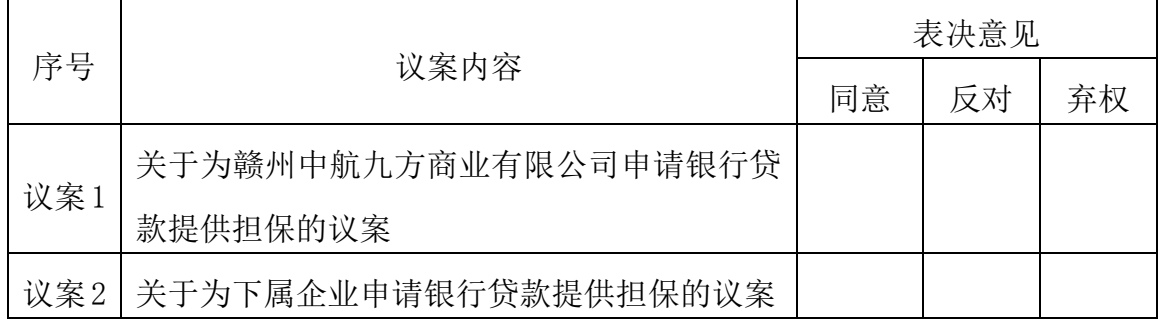

注: 1、上述审议事项, 委托人可在赞成、反对或弃权栏内划"√",做出投票表示。

2、委托人未作任何投票表示,则受托人可以按照自己的意愿表决。

委托人(签名): 委托人身份证号码:

委托人股东账户: 委托人持股数:

受托人(签名): 受托人身份证号码:

委托日期: 年月日

(本授权委托书复印件及剪报均有效)